# **全国教員研修プラットフォームに関するFAQ**

※「全国教員研修プラットフォーム」は、以下「Plant」という。

## **1 ログインできない等の対処方法に関すること**

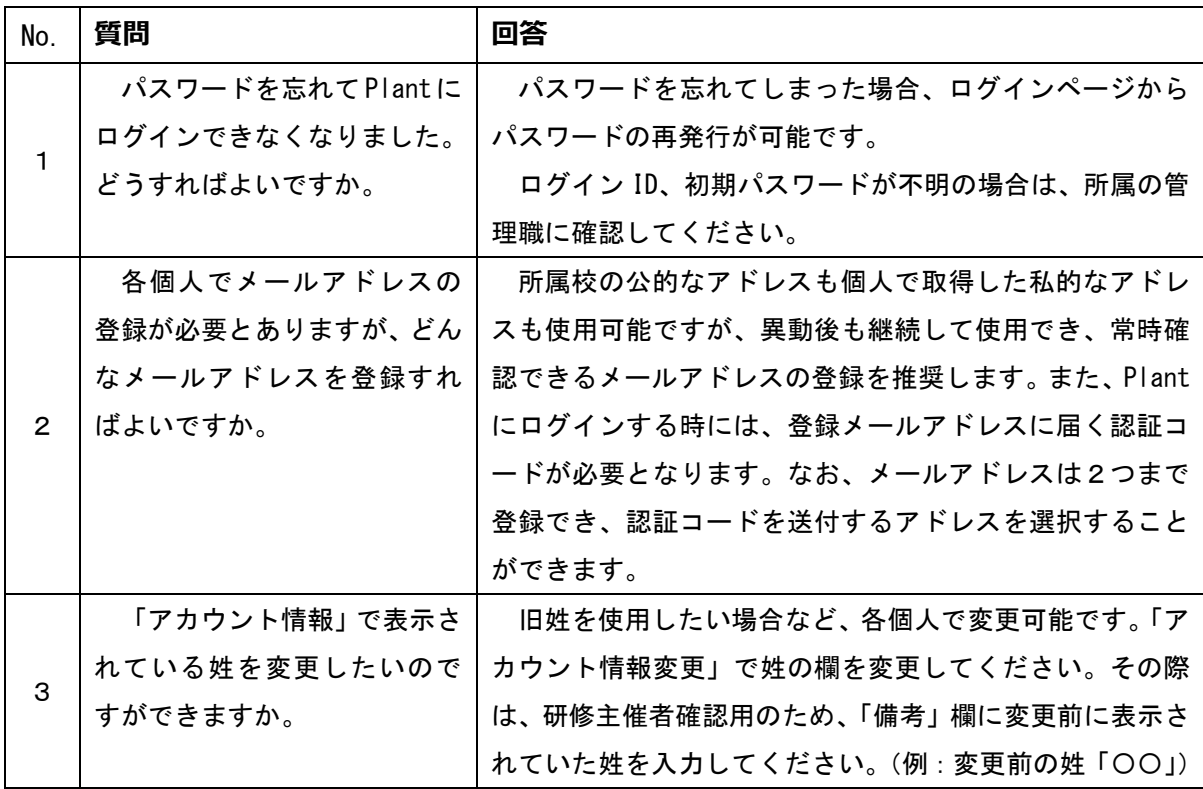

## **2 受講申込みに関すること**

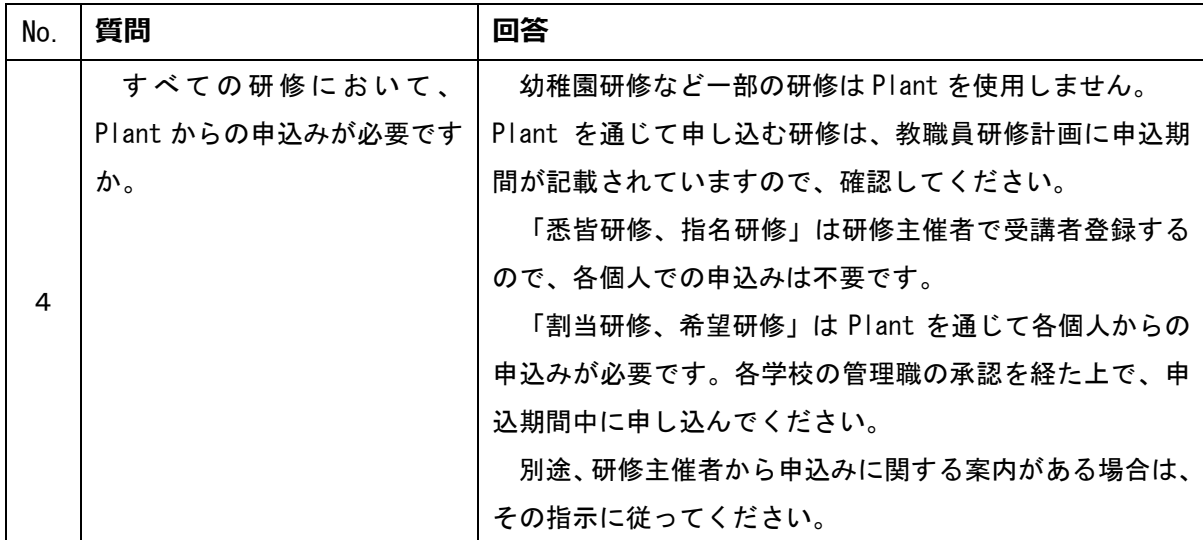

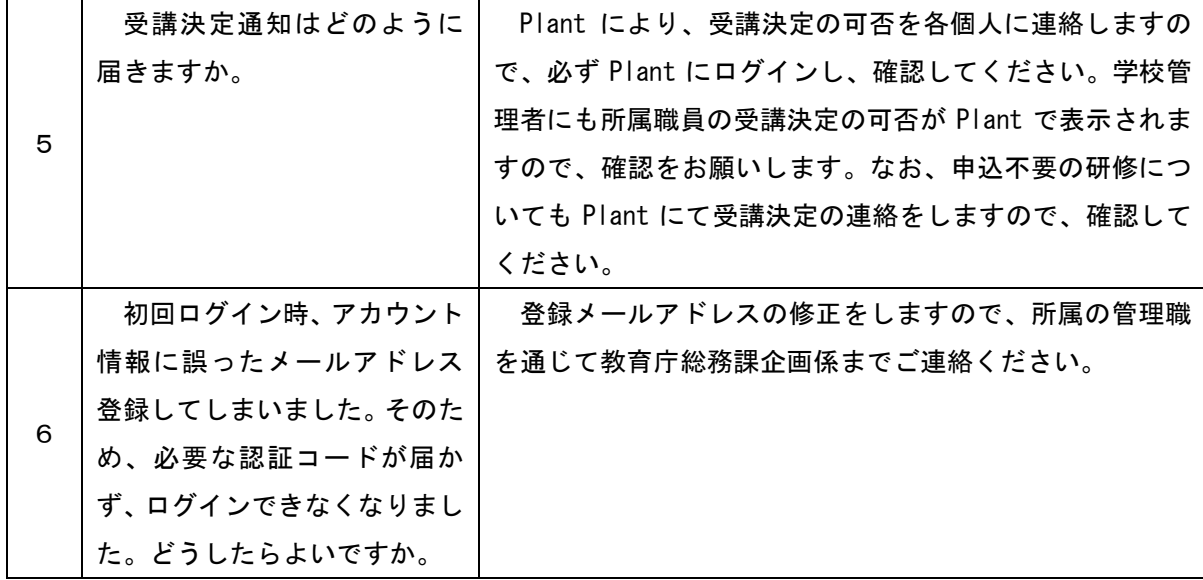

#### **3 受講履歴に関すること**

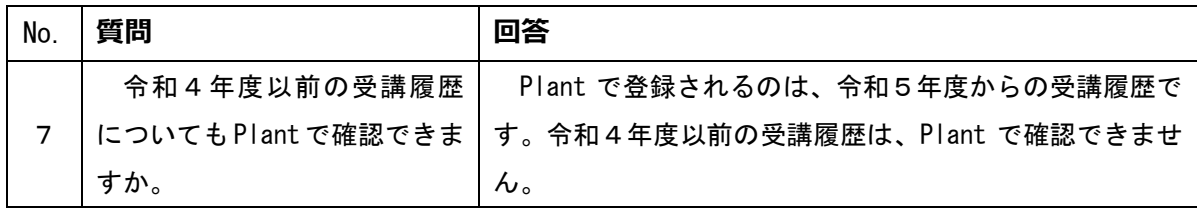

### **4 職員情報の管理に関すること(所属管理者のみ)**

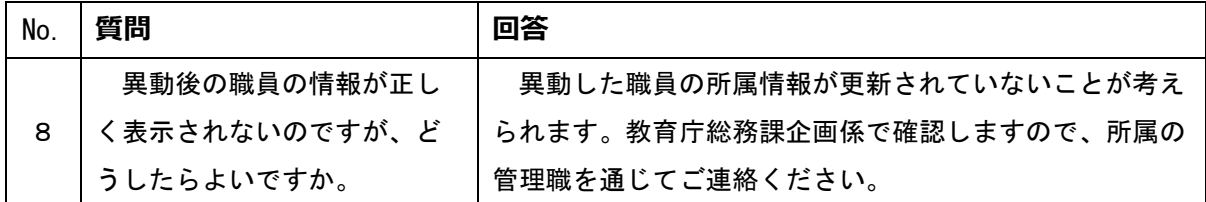

#### **問合せ先**

※ 主な問合せ先を整理したものです。行き違い等を防ぐため、問合せは所属の管理職を通じて お願いします。

【アカウントの登録・修正等に関する問合せ】

県教育庁 総務課 企画係

メールアドレス ngt500010@pref.niigata.lg.jp 電話 025-280-5587

【ログイン、研修の登録・操作等に関する問合せ】 県立教育センター 教育企画班

メールアドレス ngt503010@pref.niigata.lg.jp 電話 025-263-9014